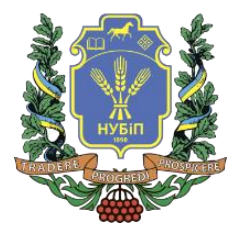

## **СИЛАБУС ДИСЦИПЛІНИ «Комп'ютерне проектування»**

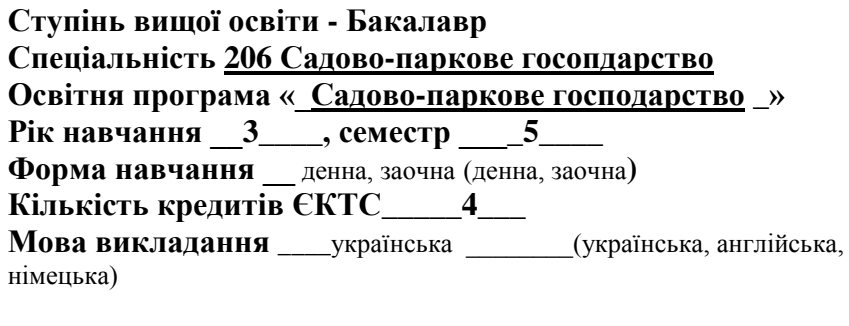

**Лектор курсу \_Зібцева Ольга Василівна\_\_\_\_\_\_\_\_\_\_\_\_\_\_\_\_\_\_ Контактна інформація лектора (e-mail)**

\_\_\_\_\_\_\_\_\_\_\_\_\_\_\_\_\_\_\_\_\_\_

**\_\_\_**[olga-zibtseva@nubip.edu.ua\\_\\_\\_](mailto:__olga-zibtseva@nubip.edu.ua_________________________)**\_\_\_\_\_\_\_\_\_\_\_\_\_\_\_\_\_\_\_\_\_\_ \_\_\_\_\_\_\_\_\_\_\_\_\_\_\_\_\_\_\_\_\_\_\_\_\_\_\_\_\_\_\_\_\_\_\_\_\_\_\_\_\_\_\_\_\_\_\_\_\_\_**

**Сторінка курсу в eLearn** <https://elearn.nubip.edu.ua/course/view.php?id=2541>

## **ОПИС ДИСЦИПЛІНИ**

Мета дисципліни «Комп'ютерне проектування» – професійна підготовка бакалаврів садово-паркового господарства з питань ландшафтного проектування комп'ютерними засобами. У курсі розглядаються основи проектування об'єктів садово-паркового господарства з використанням комп'ютерів і надаються практичні навички користування найпоширенішими комп'ютерними програмами з ландшафтного проектування, що дозволяє швидко та якісно розробляти плани озеленення, благоустрою, реконструкції садово-паркових об'єктів, виконувати робочі креслення та створювати візуалізацію пропонованих рішень. Пререквізити курсу: студент повинен мати базові знання з інформатики, нарисній геометрії і мати власне програмне забезпечення. Постреквізити: отримані навички будуть використовуватися під час засвоєння наступних проектних дисциплін.

## **Компетентності ОП:**

*інтегральна компетентність (ІК):* Здатність розв'язувати складні спеціалізовані задачі та практичні проблеми професійної діяльності у галузі вирощування декоративних рослин, фітодизайні та флористиці, проектування, створення та експлуатації об'єктів садово-паркового господарства або у процесі навчання, що передбачає застосування теорій і методів рослинництва, ландшафтної архітектури, садово-паркового будівництва та екології і характеризується комплексністю та невизначеністю умов.

*загальні компетентності (ЗК):* Знання та розуміння предметної області та розуміння професійної діяльності (ЗК7). Здатність застосовувати знання у практичних ситуаціях (ЗК8). Здатність вчитися і оволодівати сучасними знаннями (ЗК9).

*фахові (спеціальні) компетентності (ФК):* Здатність проектувати, створювати й експлуатувати об'єкти садово-паркового господарства (ФК3). Здатність оцінювати, інтерпретувати та синтезувати теоретичну інформацію і практичні, виробничі й дослідні дані у галузі садово-паркового господарства (ФК6). Здатність проектувати, створювати та експлуатувати компоненти рослинних угруповань на об'єктах садовопаркового господарства (ФК7). Здатність формувати композиційні ансамблі об'єктів садовопаркового господарства (ФК9). Здатність розробляти концептуальні та інноваційні проектні рішення з планування комплексних зелених зон міста, об'єктів ландшафтної архітектури та дизайну зовнішнього середовища (ФК12). Здатність аналізувати сприйняття об'єкту в природному тривимірному просторі, розвивати просторову уяву, творче конструктивне мислення на основі базових знань з образотворчого мистецтва, основ композиції, скетчингу, комп'ютерного проектування та графіки у розробці концепції та проектуванні ландшафтних об'єктів (ФК14).

**Програмні результати навчання (ПРН) ОП:** Прагнути до самоорганізації та самоосвіти. 4. Володіти професійними знаннями для вирішення завдань з організації та

ведення садово-паркового господарства (ПРН2). Оцінювати потенціал і виявляти перспективи подальшого розвитку ландшафтних об'єктів, моделювати та візуалізувати ландшафтний простір на основі законів композиції із використанням ландшафтної графіки та сучасних спеціалізованих комп'ютерних програм (РН17).

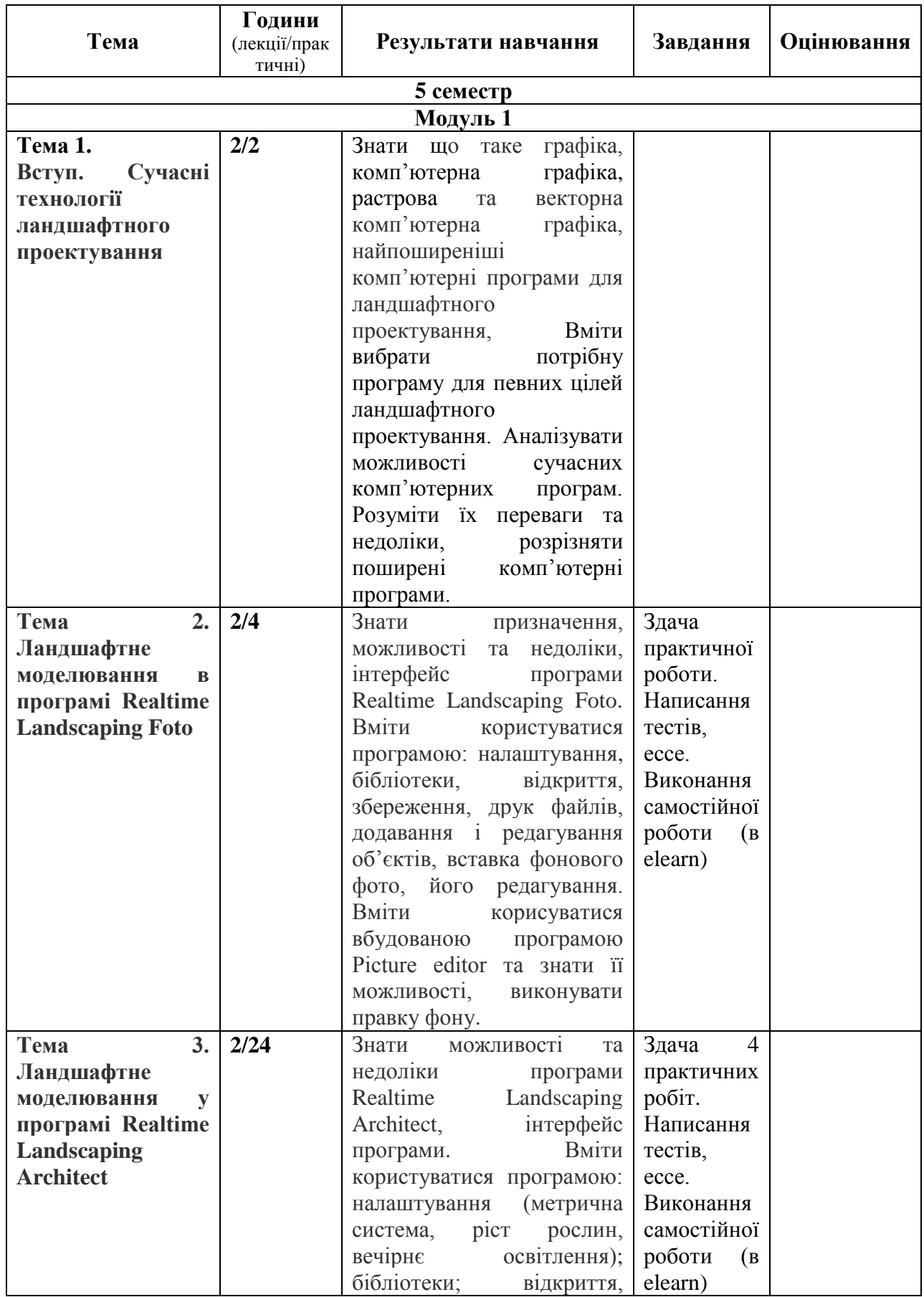

#### **СТРУКТУРА КУРСУ**

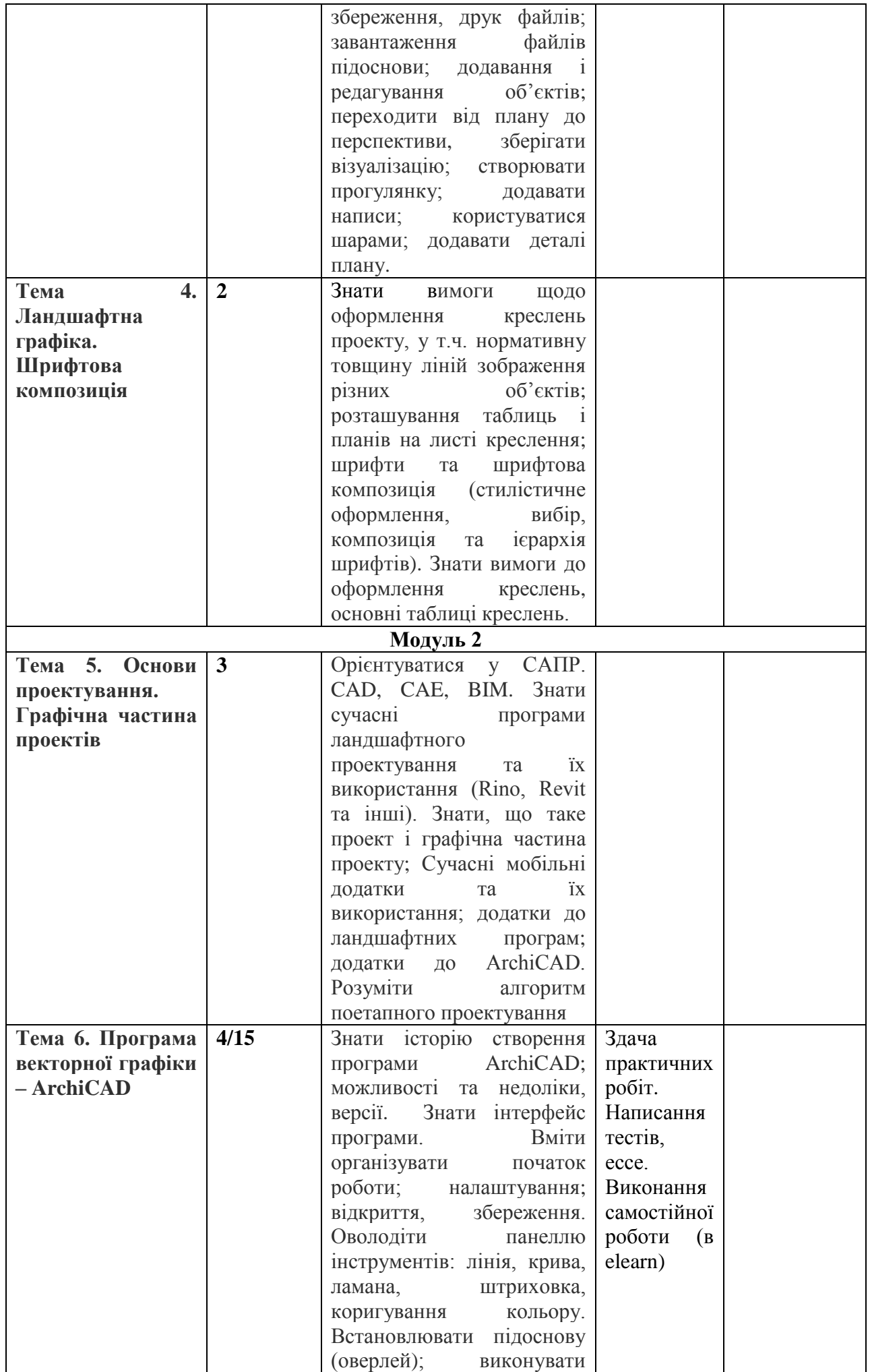

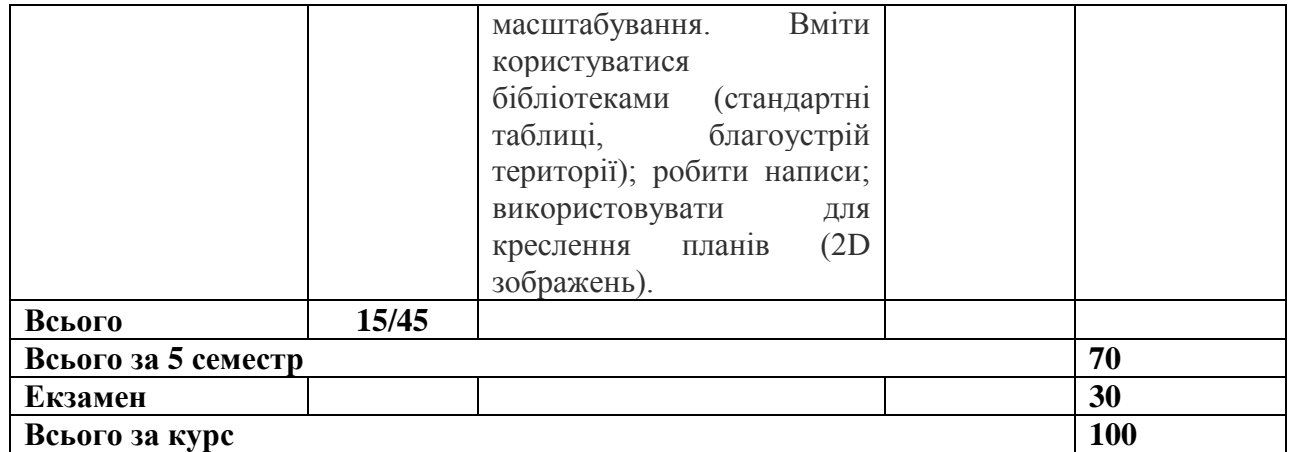

# **ПОЛІТИКА ОЦІНЮВАННЯ**

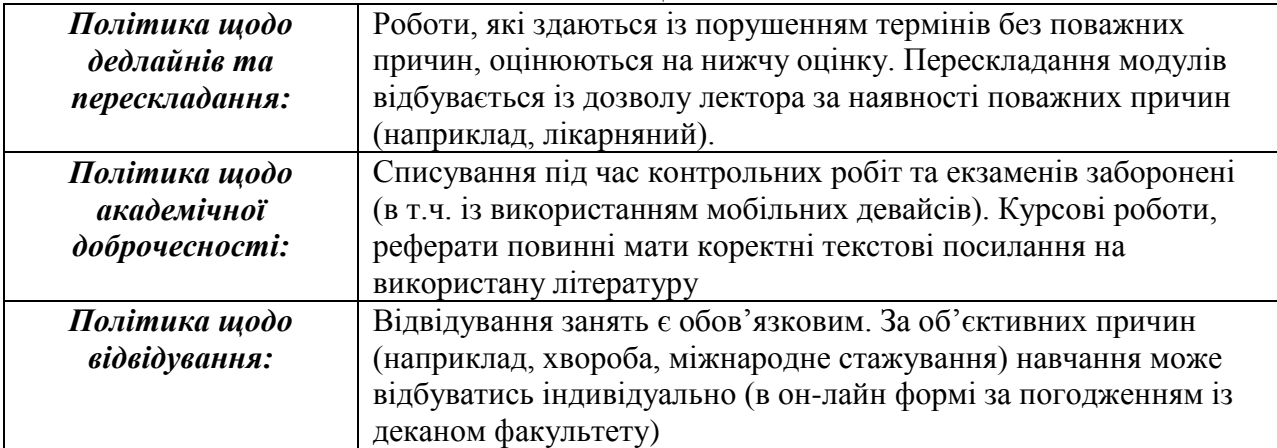

## **ШКАЛА ОЦІНЮВАННЯ СТУДЕНТІВ**

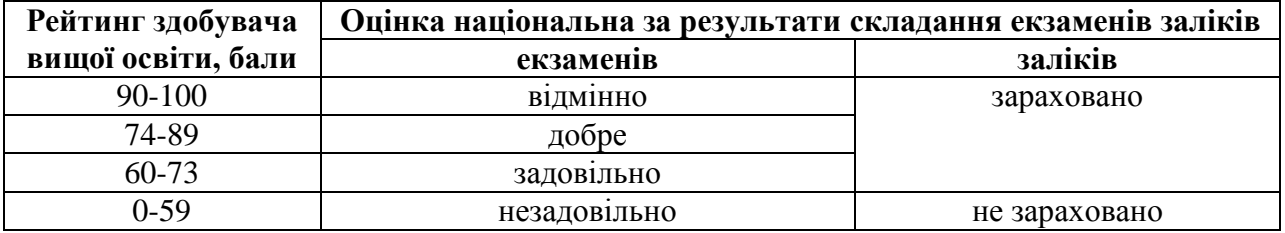

## **РЕКОМЕНДОВАНІ ДЖЕРЕЛА ІНФОРМАЦІЇ**

Базова

1. Інженерна та комп׳ютерна графіка: Підручник / В.Є. Михайленко та ін. К.: Вища шк., 2001. 256 с.

2. Кепко О. І. Чумак Н. М. Комп'ютерне проектування садово-паркових об'єктів : навч. посіб. Умань: Візаві, 2010. 196 с.

3. Клименко О.Ф. та ін. Інформатика та комп'ютерна техніка. Навчальний посібник. К.: КНЕУ, 2002. 452 с.

## Допоміжна

1. Правила забудови м. Києва. 27.01.2005.

2. ДБН 360-92\*\* Планування і забудова міських і сільських поселень

3. ДБН А.2.2-3-2012 Склад та зміст проектної документації на будівництво.

4. ДБН Б.1.1-15:2012 Склад та зміст генерального плану населеного пункту.

5. ДСТУ Б А.2.4-6:2009 СПДБ. Правила виконання робочої документації генеральних планів.

6. Harold Abelson, Gerald Jay Sussman, Julie Sussman, Alan J. Perlis. Structure and Interpretation of Computer Programs, second edition. 1996, Massachuse's Institute of Technology. McGraw-Hill Book Company New York, St. Louis, San Francisco, Montreal, Toronto.<https://web.mit.edu/6.001/6.037/sicp.pdf>

7. Grant Reid. Landscape Graphics, Watson-Guptill, 2002, 208 р. : Інтернет-ресурси

1. Електронний курс з дисципліни (Elearn). веб-сайт. URL: <https://elearn.nubip.edu.ua/mod/url/view.php?id=307022>

**2.** Електронний ресурс веб-сайт. URL: <https://www.youtube.com/watch?v=ALcjfM27to4>

**3.** Ковальов Ю. М. Графічний редактор ArchiCAD 2017. веб-сайт. URL: <https://er.nau.edu.ua/bitstream/NAU/30571/5/1.pdf>

3. Кращі програми для ландшафтного дизайну. веб-сайт. URL: [http://samdizajner.com.ua/naibolee-populyarnye-besplatnye-programmy-dlya-landshaftnogo](http://samdizajner.com.ua/naibolee-populyarnye-besplatnye-programmy-dlya-landshaftnogo-dizajna.html)[dizajna.html](http://samdizajner.com.ua/naibolee-populyarnye-besplatnye-programmy-dlya-landshaftnogo-dizajna.html)

4. SketchUp. веб-сайт. URL: https://uk.wikipedia.org wiki/ SketchUp